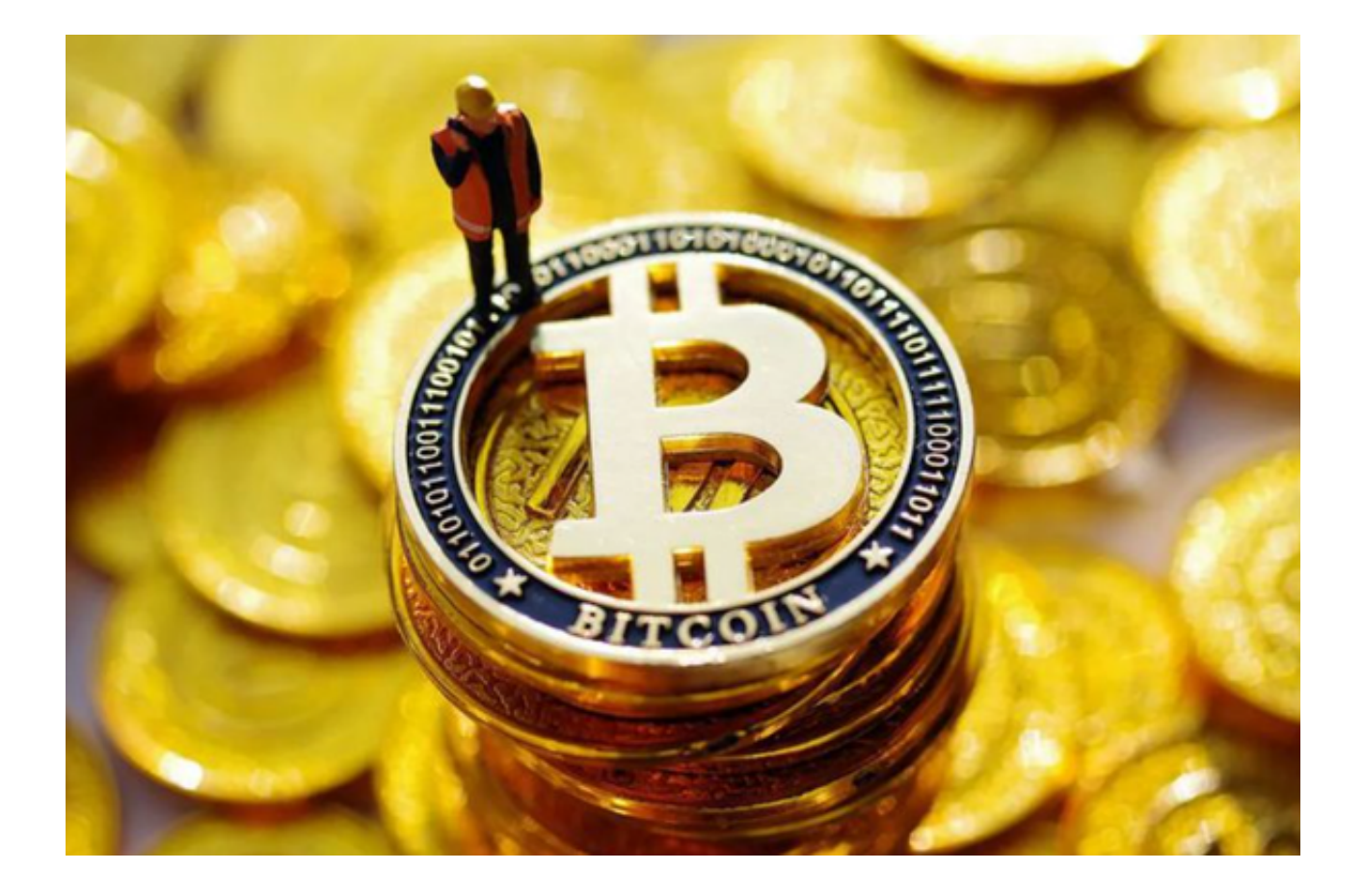

 如今,数字货币交易平台层出不穷,其中以Bitget、Binance、Coinbase等平台 最为著名。它们各具特色*,*拥有自己的优势和劣势。

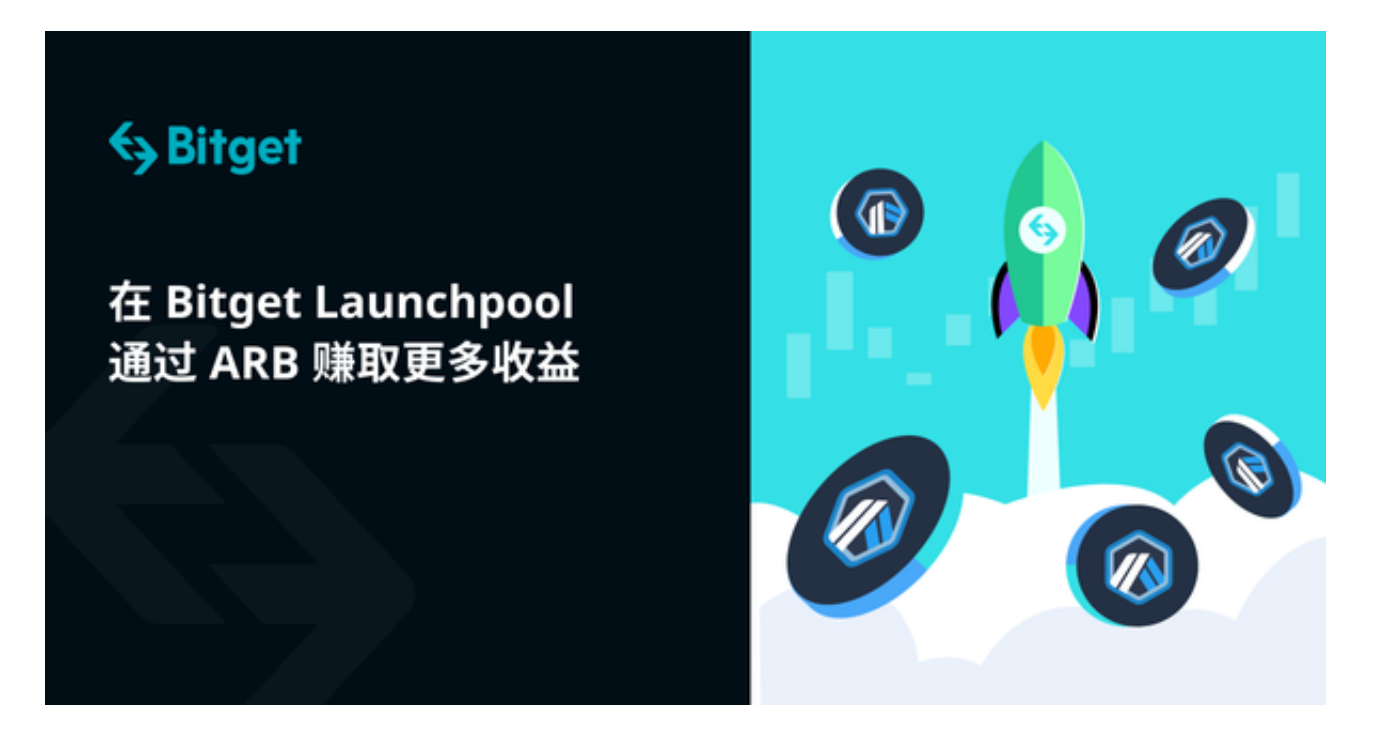

第一、Bitget: Bitget凭借其高度安全的交易环境和较低的手续费,成功吸引了大 量的用户。Bitget采用了多重安全措施,包括冷存储、多重签名技术和风险控制系 统,以确保用户的资产安全。Bitget提供了丰富的交易工具,包括限价委托、市价 委托、止损委托等,用户可以根据自己的交易策略选择合适的工具进行交易。

第二、Binance: Binance以其强大的交易系统和丰富的数字货币种类成了一个备 受瞩目的平台。Binance支持多种主流的虚拟货币交易对,包括比特币、以太坊、 莱特币等,用户可以根据自己的需求选择交易。

 第三、Coinbase:Coinbase以其简洁的用户界面、安全的交易环境和遍布全球的 用户群体而赢得了人们的青睐。

 无论是Bitget、Binance还是Coinbase,它们都代表着数字货币交易市场的繁荣 和进步。然而,我们在选择交易平台时,要选择最适合自己的,这样我们在进行数 字货币交易时才能更加得心应手,从而获得更多的利润。

 但是在以上三家交易平台中,小编最推荐投资者选择Bitget交易平台。Bitget交易 平台是一个值得考虑的选择。Bitget 采用了多重加密技术来确保用户资金的安全。 此外,他们还设置有冷钱包存储,大部分用户的资金都被保存在离线的冷钱包中。

 Bitget 还为iOS和Android设备提供了移动应用,使用户能够在移动设备上轻松地 进行交易。想要下载Bitget APP,您可以按照以下步骤进行操作:

1. 打开您的手机浏览器输入Bitget官方网址,进入Bitget首页。

2. 在Bitget首页点击页面顶部"下载"按钮进入下载页面。

3. 选择适用您手机系统的版本( "iOS" 或 "Android" )进行下载。

4. 系统将开始下载并安装Bitget APP。请耐心等待下载完成。

5. 下载完成后,您可以在手机桌面或应用列表中找到Bitget APP的图标。

6. 点击Bitget APP图标打开应用程序。

7. 您将需要注册一个Bitget账号, 如果您还没有账号, 可以点击"注册"按钮进 行注册。

8.

输入您的手机号码、验证码、设置登录密码等相关信息,并阅读并同意用户协议。

9. 注册成功后,您可以使用您的账号和密码进行登录。

10. 登录成功后,您可以浏览Bitget APP的各种功能和交易市场。

11. 您可以在Bitget APP中进行交易、查看行情、管理资产等操作。